# ORACLE®

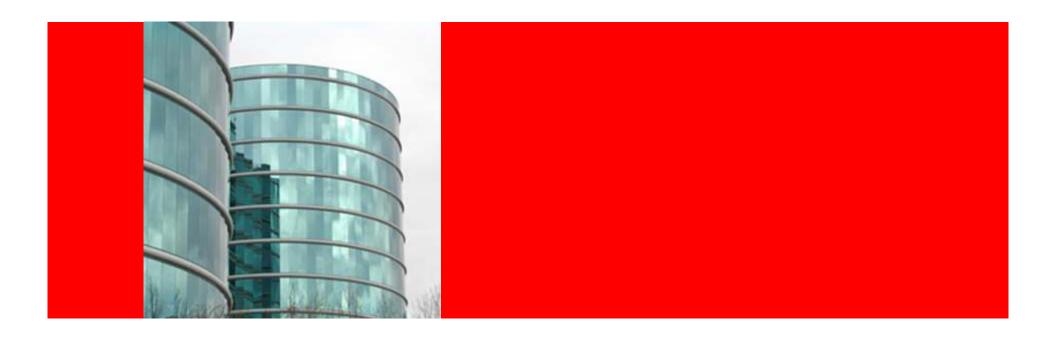

### ORACLE

# High Volume Processing for Global Organizations

Kannan Tarakad Director, Product Strategy The following is intended to outline our general product direction. It is intended for information purposes only, and may not be incorporated into any contract. It is not a commitment to deliver any material, code, or functionality, and should not be relied upon in making purchasing decisions. The development, release, and timing of any features or functionality described for Oracle's products remains at the sole discretion of Oracle.

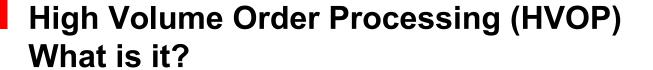

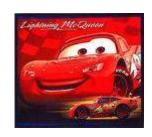

- Alternate way to import orders
- Introduced in Release 11.5.9
- Leverages the same Order Management interface tables
- Imports Orders faster than Order Import
- Consumes lesser CPU
- Require some preprocessing
  - Use for EDI, XML, Rosetta net
- Leverages your preprocessor
- Also known as HVOP

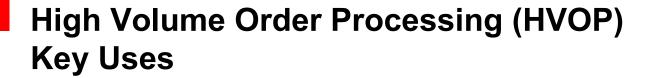

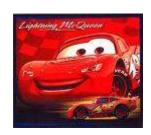

#### HVOP is designed for ...

- Larger order volumes 30,000 to 100,000 lines per day, or more.
- Limited time for importing, i.e. 5000 lines per CPU in an hour.
- Limited hardware -- CPU processing power and memory.

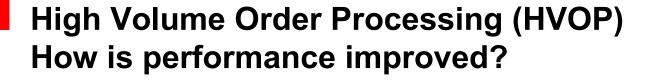

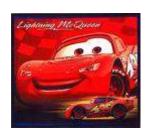

- By using the Bulk processing features of RDBMS
- By processing orders in batch, rather than processing order by order
- By supporting a more limited set of features which are suitable for a more simplified architecture

Compared to standard Order Import, users may observe 2-fold to 4-fold improvement.

## High Volume Order Processing (HVOP) Similarities of Order Import & HVOP

- Uses the Order Import Interface Tables
- Creates and Books Orders
- Runs as a concurrent Request
- Leverages your preprocessor investment
- Use the Corrections Form to correct data

## High Volume Order Processing (HVOP) Difference Between Order Import & HVOP

#### HVOP

- In memory bulk processing
- Assumes all data in interface tables are populated
- Greener Uses less CPU
- Faster

### Order Import

- Uses the Process Order API
- Will default data based on defaulting rules, for data not populated in interface tables

### High Volume Order Processing (HVOP) Features

- Supports
  - Importing Standard Items
  - Importing Kits
  - Importing Configurations
  - Ship, Arrival, Fulfillment sets
  - Pricing
  - Calculating Tax
  - Credit Checking
  - Booking

- Does Not Support
  - Drop Shipments
  - Sales Credits
  - Gapless Order Numbering

## High Volume Order Processing (HVOP) Deciding on an Implementation Approach

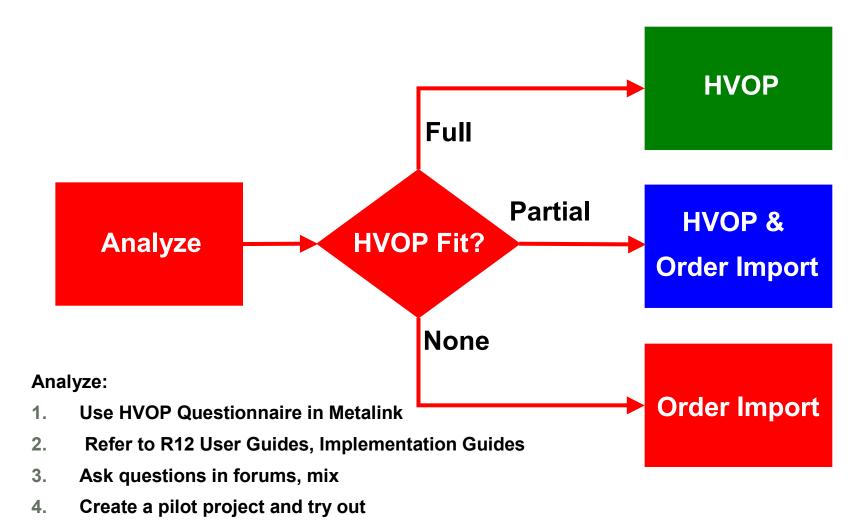

## High Volume Order Processing (HVOP) Parameters

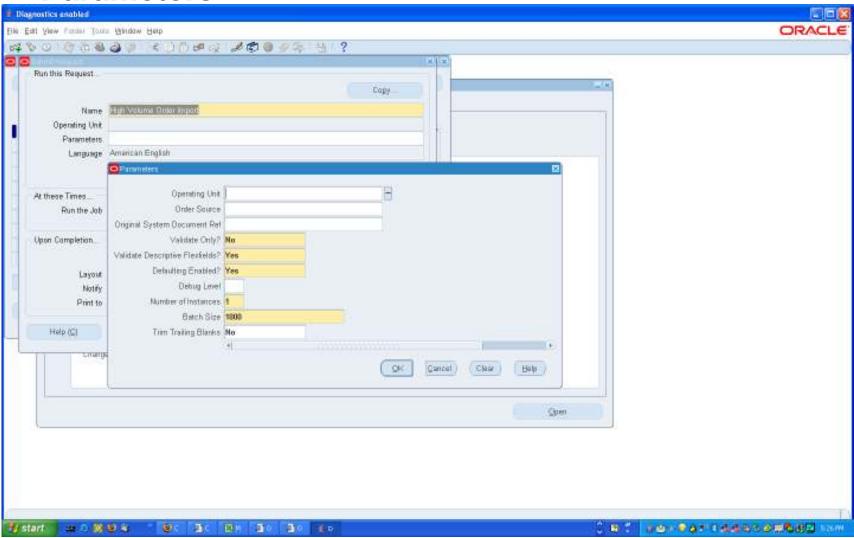

**ORACLE** 

High Volume Order Processing (HVOP)
Making Corrections

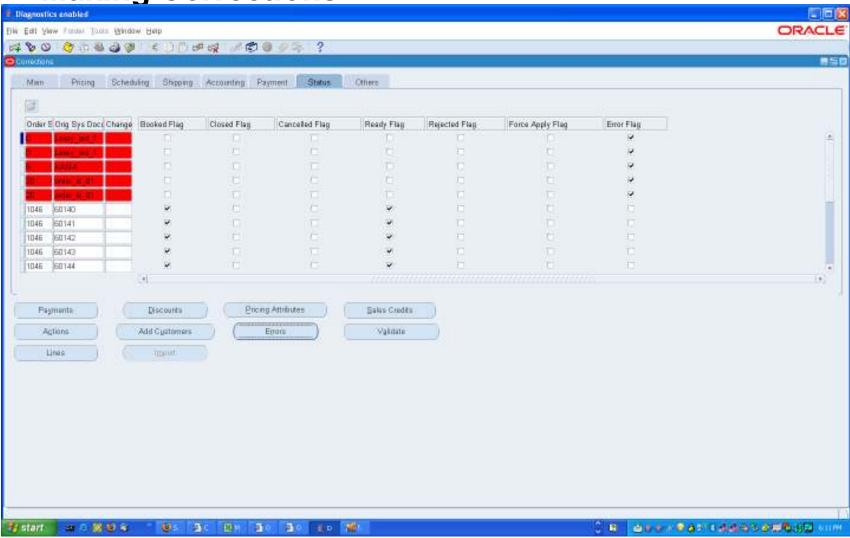

**ORACLE** 

### High Volume Order Processing (HVOP) Key Takeaways

- HVOP is an alternate way to import orders
- HVOP imports orders faster than regular order import
- HVOP uses the same order import interface tables
- HVOP can leverage your existing pre processor investment
- Not all orders can be imported using HVOP
- HVOP and order import can be used together to achieve an optimum order entry speed for your organization
- You already have HVOP, if you are in release 11.5.9 or higher

### High Volume Order Processing (HVOP) Need More information?

- R12 Order Management Implementation Guide (Chapter 19)
  - Search for the word "HVOP" or "High Volume"
- R12 Order Management User Guide (Chapter 2-128)
  - Search for the word "HVOP" or "High Volume"
- Metalink
  - Search for the word "HVOP"
- Pose Questions in Oracle Forums (forums.oracle.com)
  - Community Discussion Forums >> E-Business Suite >> SCM –
     Order Management
  - Community Discussion Forums » E-Business Suite » SCM Order Management
  - Join forums, if you haven't already
- Pose questions at (mix.oracle.com)

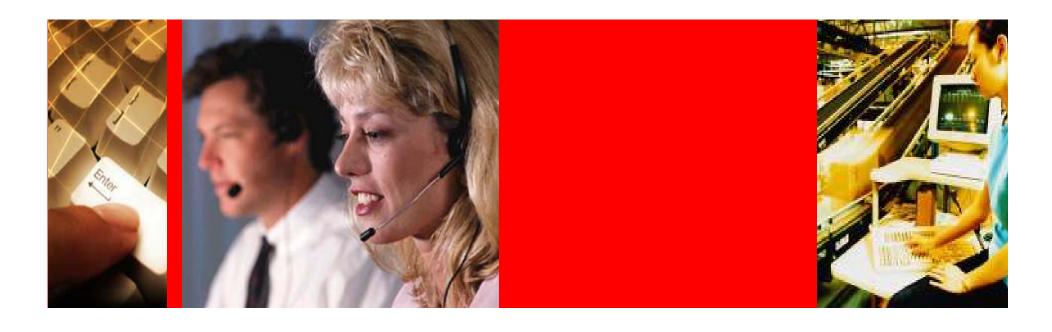

# **ORACLE** Release 12 Overview

**Order Management** 

## Order Management Key R12 Features

- All of 11i features
- New User Interface
- Multi-Org Access Control
- One inventory module for process & discrete organizations
- COGS / revenue recognition in the same accounting period
- Customer acceptance
- Calculation of periodic charges for fixed prices
- Capture credit card security code, CVV2
- Use Orders tab in Contact Center to view, add, & configure Comms services
- Workflow validation tool
- Exception Management

#### R12 Order Management New User Interface

- Project "Swan"
  - ➤ New Color, Icons and 3-D Appearance
  - ➤ Consistent with other Product Lines
- Reduced Pop-ups and Duplicate Screens
- Improved Fonts
- Increased Personalization Capabilities
- Improved look and feel for portal, login screens
- Customizable login screen to proceed to any page after login (e.g., skip the portal page)

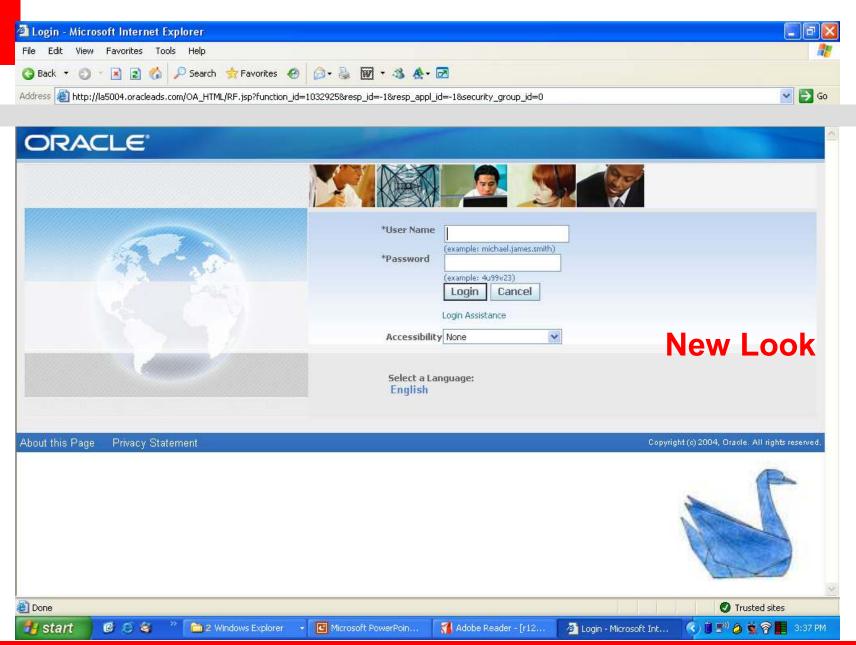

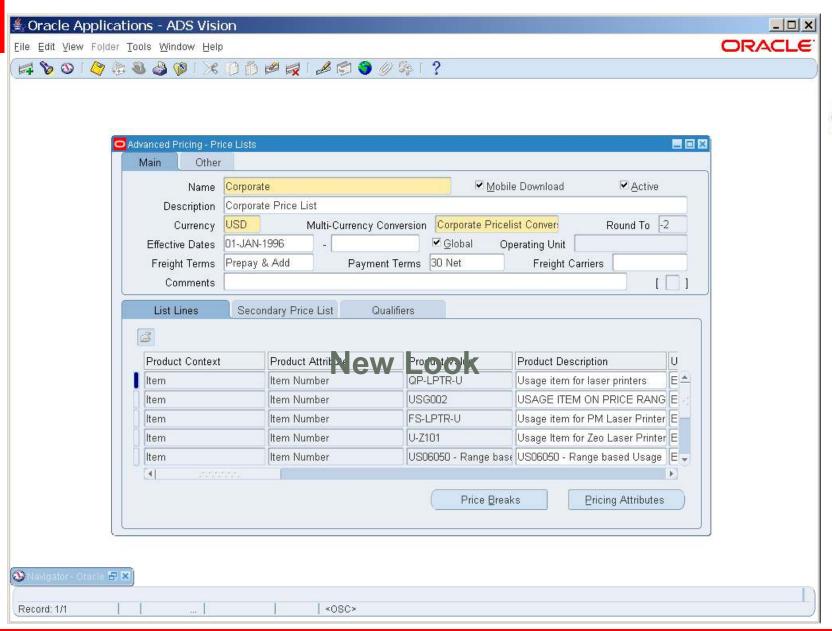

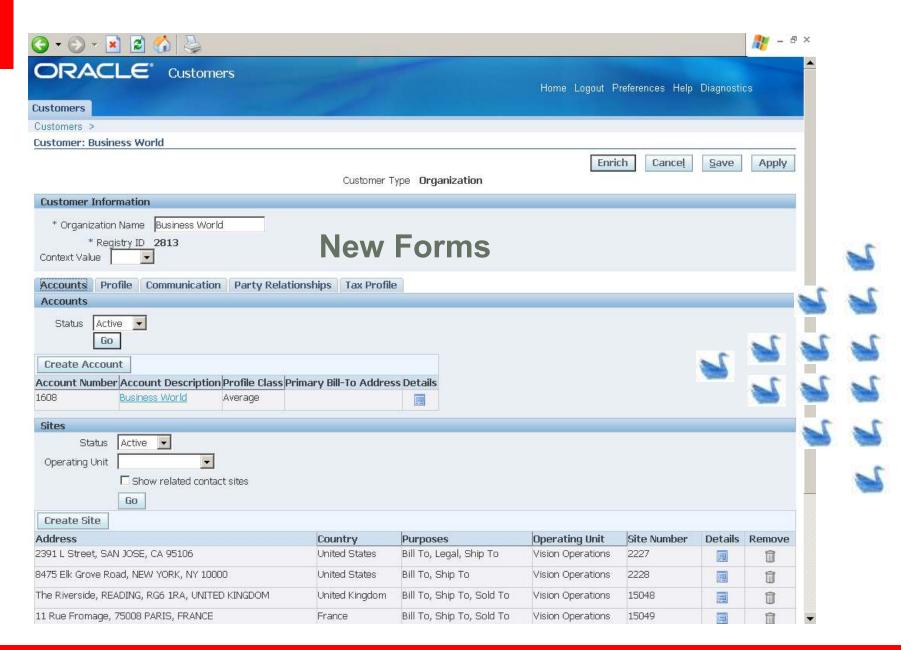

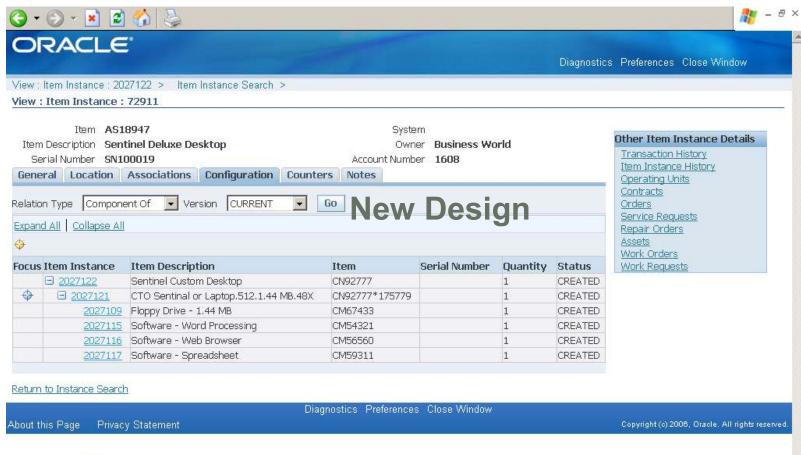

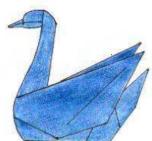

#### **R12: Multi-Org Access Control**

Increase the efficiency of shared services and single database operations with streamline ACCESS, processing and reporting across operating units

Perform multiple tasks across operating units (OUs) without changing responsibilities

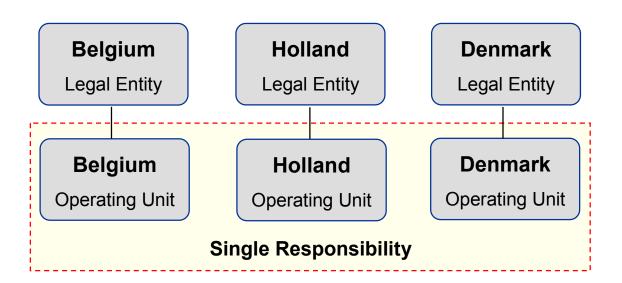

For Example:

- Define and manage OUs from a central location
- Enter orders for different OUs
- View and manage customers across OUs
- Enter and pay invoices across OUs
- Receive goods across any OU
- Negotiate with suppliers for your enterprise, not just your OU

### **R12 Credit Card Security**

- Payment data consolidated
  - Credit cards
  - Debit cards
  - Customer bank accounts
  - Supplier bank accounts
- Credit Card Security Code (a.k.a CVV2 code)
- Security through encryption and masking
- Complies with PCI security standards

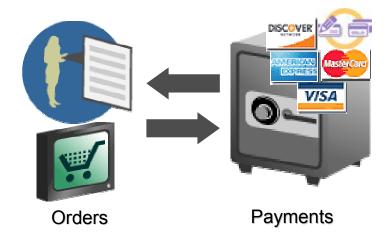

No more customization to encrypt payment data!

### **R12 Credit Card Security**

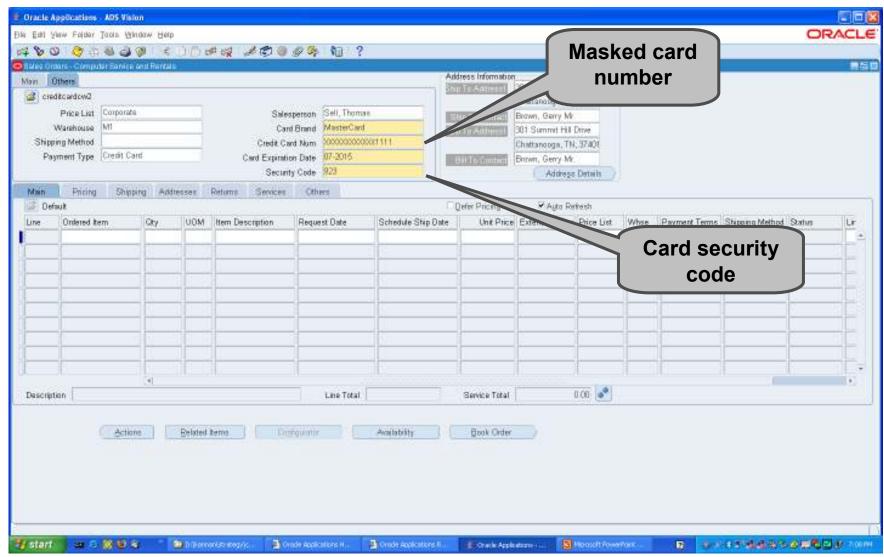

#### **R12 Customer Acceptance**

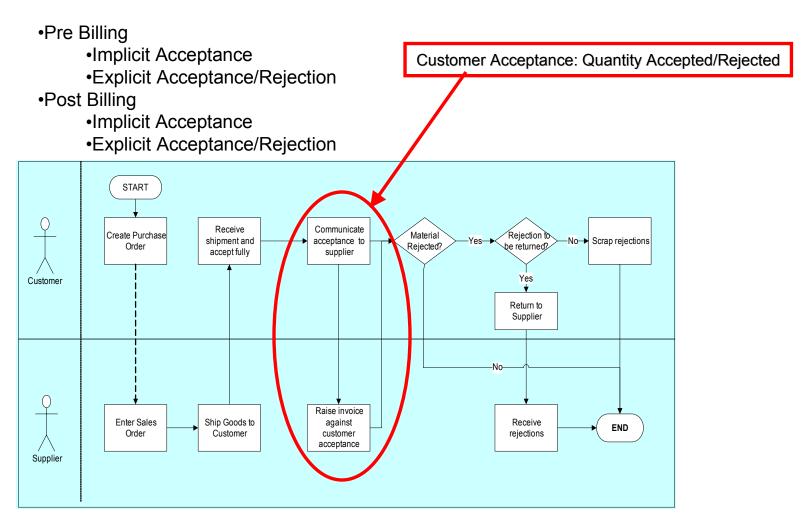

Can also be used for Trial Before Buy – Trial orders

### **R12 Customer Acceptance**

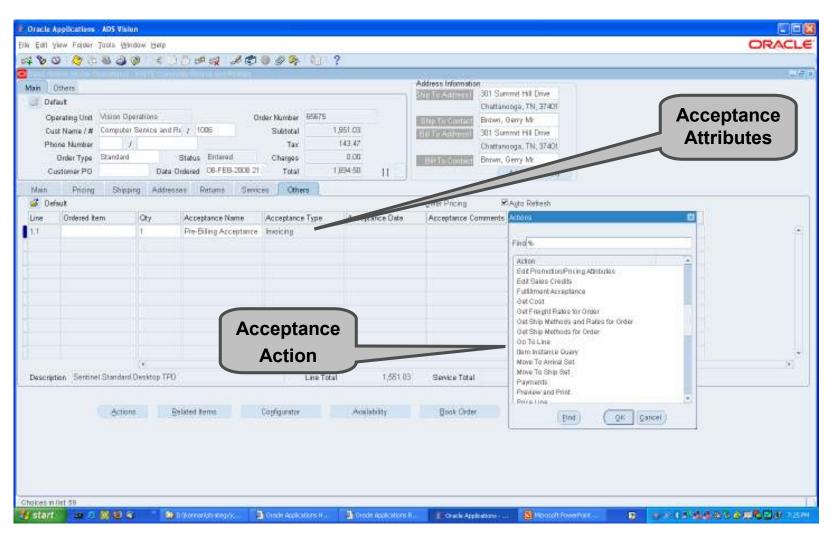

### **R12 Customer Acceptance**

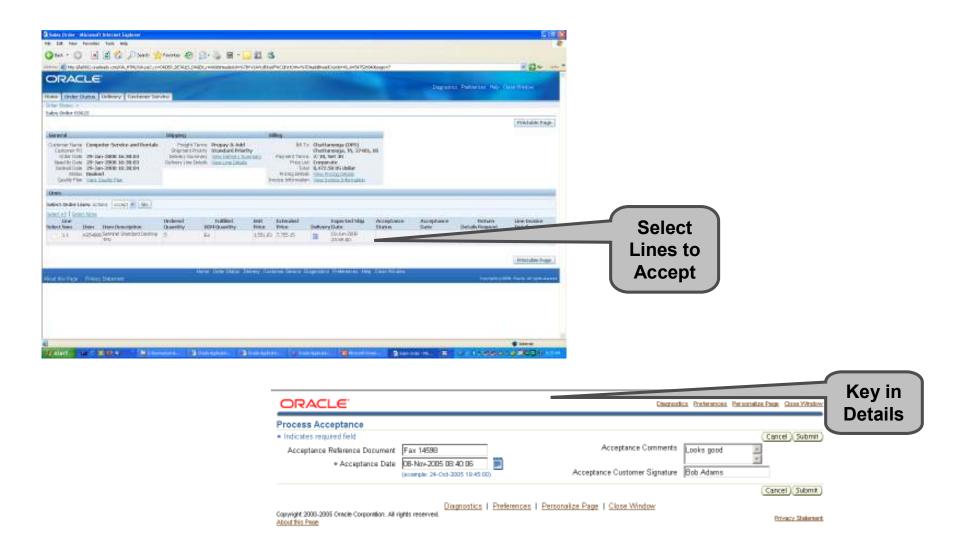

### R12 Order Management Other Enhancements

- Cascading changes from header to line
- Customer credit hold source across Operating Units
- Expose Account Name in Order forms
- Mass scheduling

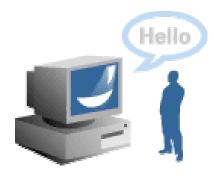

## R12 Order Management Other Enhancements (Contd.)

- Workflow Validation Tool
  - Detects workflow errors
  - Helps validate workflow changes
- Exception Management
  - Restarts stopped workflows
    - Helps resolve unexpected errors in Order flow
  - Online
  - Batch (Concurrent Request)

#### **Comprehensive Integration Repository**

Simplify and accelerate systems connectivity

#### A Catalog of All EBS Integration Points

Web Services

- Business Events
- Public Java & PL/SQL APIs
- Batch Interfaces

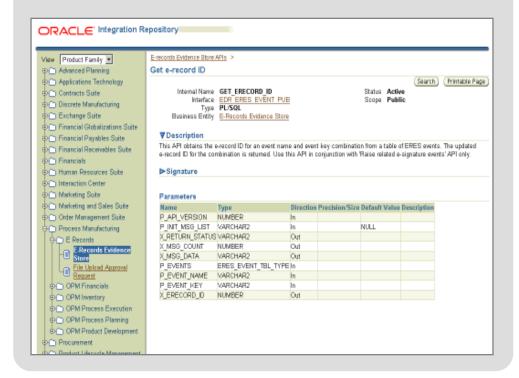

- Enable key integration types
  - Business to Business
  - Enterprise Application Integration
  - Business Process Management
  - Business Activity Monitoring
- Support industry-standard messages
- Support standards-based XML documents
- Search and view available interfaces via powerful UI
- Automatically keep in step with source code via standard patching

#### **Evolution of Oracle Order Fulfillment – Order Mgmt**

#### New in 11i.9

- Sales agreements and blanket orders
- Optimized order entry through new user interface
- Pricing & Availability
- Very high volume order import
- Freight rating / ship method selection
- Multiple payments
- Integrated service provisioning capabilities
- Fully automated shipping for "hands off" shipping ops
- Cross-/up-sell related items
- Subscription order processing
- Multiple instantiation of configured products
- XML-based order entry

#### New in 11i.10...

- Author and negotiate terms on sales agreements
- Down payments, with quick receipt, for retail; additional payment types
- Item Substitution
- Scarce inventory allocation
- Catch weight pricing for either discrete or process items from a WMS inventory organization
- Provide choices for freight rating
- Drop ship change management
- Simple negotiations
- XML-based change orders
- Rosettanet PIPs

#### **New in R12...**

- All of 11i features
- Multi-Org Access Control enter or process orders for multiple operating units with single responsibility
- One inventory module for process & discrete organizations
- Ensure COGS / revenue recognition occur in the same accounting period
- Ensure customer acceptance before invoicing
- Calculation of periodic charges for fixed prices
- Capture credit card security code, CVV2
- Use Orders tab in Contact Center to view, add, and configure Comms services
- Workflow validation tool
- Exception Management

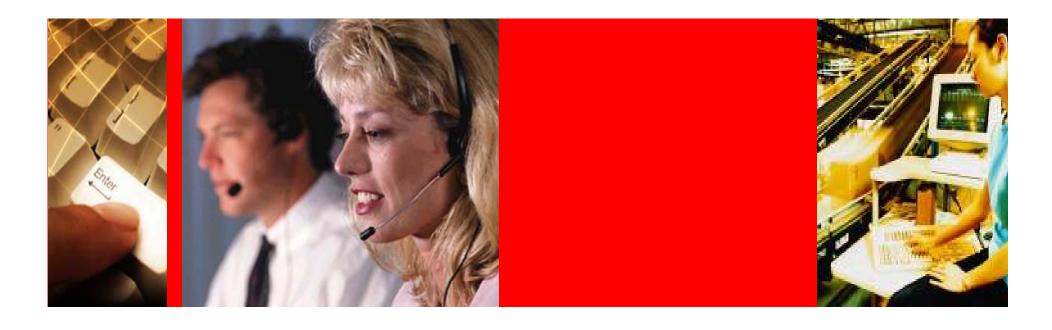

### ORACLE

12.1 Overview

Order Management

### Order Management 12.1 Candidate Features

- Item Orderability
- **CALC**
- Lets you restrict who orders what
- Based on Item Orderability Rules
- Applicable for items and item categories
- Ordering Restrictions can be based on time
- RMAs based on ship quantities
  - Lets you return and credit over-shipments
- Decimal quantity support in Sales Agreements
  - Lets you specify decimal values on a Sales Agreements
  - Consistent with ordering quantities
- Improved install base search while ordering services
  - Lets you search the install base of related customers

## Order Management 12.1 Candidate Features (Contd.)

- Delayed Scheduling
  - Automatically Schedules when an order is saved
  - A new flavor of auto scheduling
- Intelligent workflow activity hold
  - Only applies hold if a workflow activity has not been reached
  - Does not apply on workflow activities that are completed
- Increase search attributes on scheduler organizer
  - Full and Partial search on customer PO
- Improved visibility to BOM
  - View latest BOM after configuration has been booked

## Order Management 12.1 Candidate Features (Contd.)

- Allow partial picking of lines on credit check hold
  - Based on credit exposure of lines to be picked
- Improved Item Substitution
  - Substitute items after booking
  - Substitute items from Planners workbench

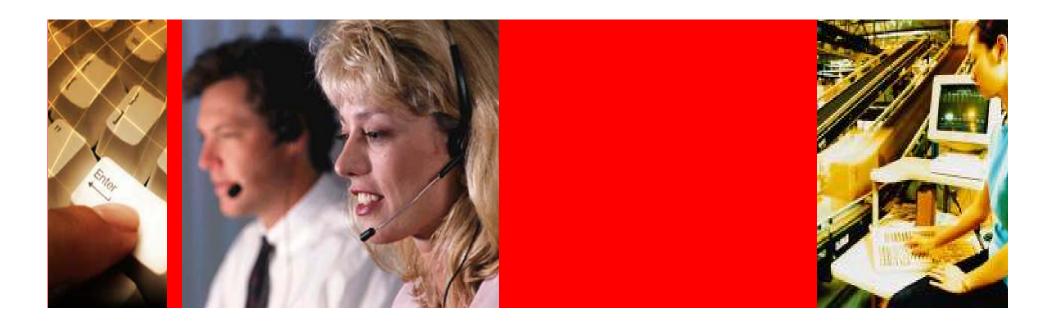

### ORACLE

**Beyond 12.1 - Roadmap** 

Order Management

#### Order Management Roadmap...

**Candidate Features** 

- Solution Ordering
  - Integrated orders of Goods & Services
- Order Fulfillment for whole sale distribution
- Enhanced Blanket Sales Agreements
- Enhanced Payments
- High Volume Order Processing
- High Speed Order Entry
  - Template orders

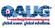

Provide feedback about our roadmap on the survey!

#### **Need More information**

- Pose Questions in Oracle Forums (forums.oracle.com)
  - Community Discussion Forums >> E-Business Suite >> SCMOrder Management
  - Community Discussion Forums » E-Business Suite » SCM -Order Management
  - Join forums, if you haven't already
- Pose questions at (mix.oracle.com)

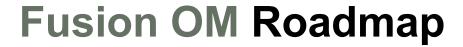

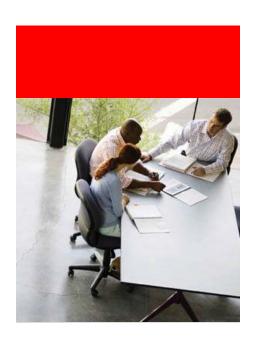

### Fusion Order Management Best of the Best - Insuring a Clear Path Forward

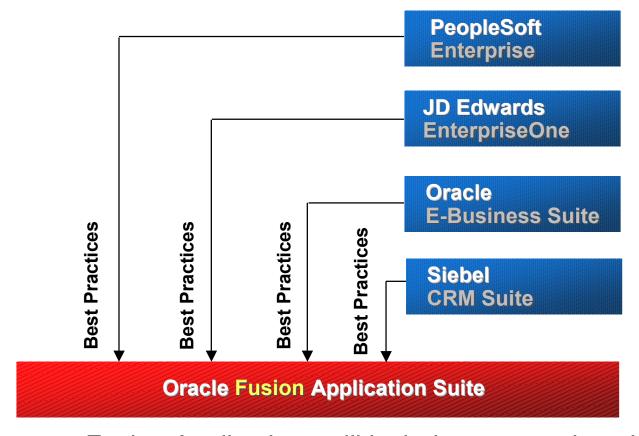

Fusion Applications will include a comprehensive feature set & data model from current E, E1, EBS and Siebel

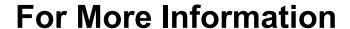

search.oracle.com

Q

or oracle.com

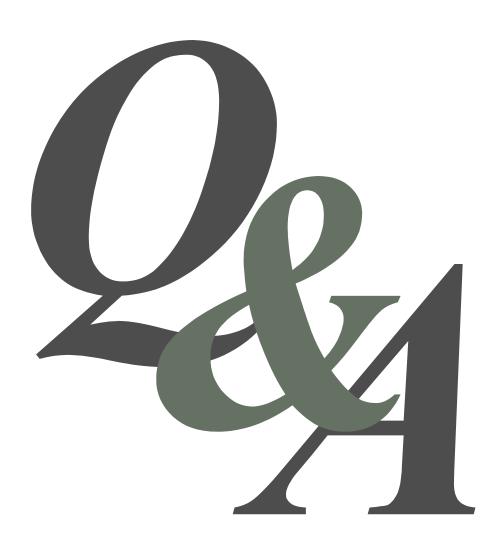

# ORACLE®